## Unit 3 - *Conditional Logic and Decision Making*

## **Overview**

Students will develop the ability to read, write, and use conditional statements to model the decision-making process used in the real world. Students will build on their ability to use variables and calculations by applying conditional logic to their use. Students will first learn how to create simple, single variable conditional statements, and will eventually learn how to model more complex decision making with compound conditional statements and singly nested conditional statements.

## **21st Century Capacities:** Analyzing, Synthesizing

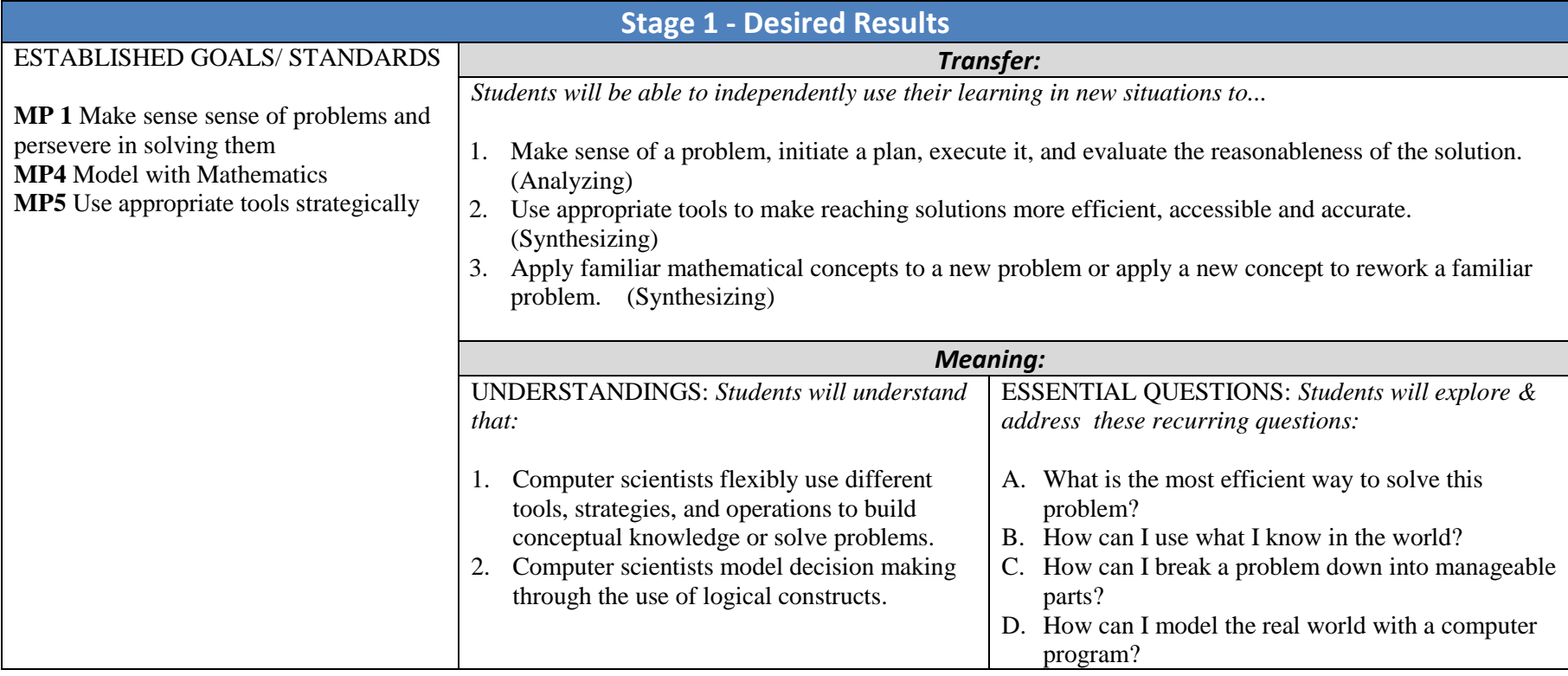

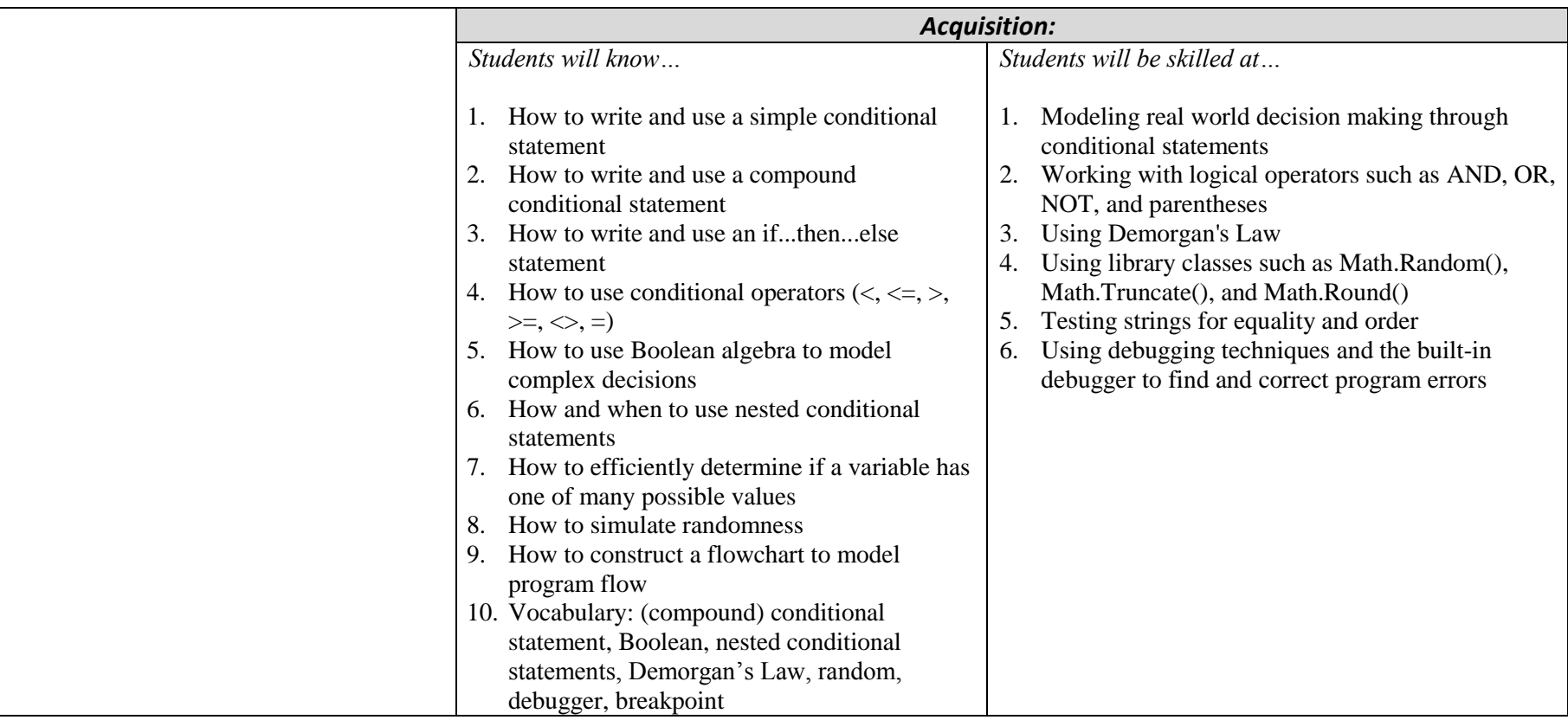